## **Effective length factor**

## How is a frame assigned a sidesway-uninhibited condition, rather than sidesway-inhibited?

Extended Question: Further, should I use the effective length factors automatically calculated through [SAP2000](https://wiki.csiamerica.com/display/sap2000/Home)? K = 1.0 for all members under any configuration, which does not seem accurate. Should K factors be input manually?

## **Answer:**

[CSI](http://www.csiamerica.com) Software implements a rigorous process to determine K factors. A full description is available in the [CSI](http://www.csiamerica.com) Steel Frame Design Manual (Help > Documentation > Design > Steel Frame Design > Design Algorithms > Element Unsupported Lengths > Effective Length Factor).

A notable point mentioned in this section (pages 11-14) is that K-factor calculations are based on the assumption of uninhibited sidesway. For other cases, K factors should be specified by the user. Users should always, however, use engineering judgment to evaluate the accuracy of K factors calculated by computational tools. Any discrepancy between the unbraced properties modeled and the actual design intention may lead to inappropriate design.

Automatically-generated K factors may be overwritten for individual members using the Overwrite option under Stress Check Information, as shown in Figure 1:

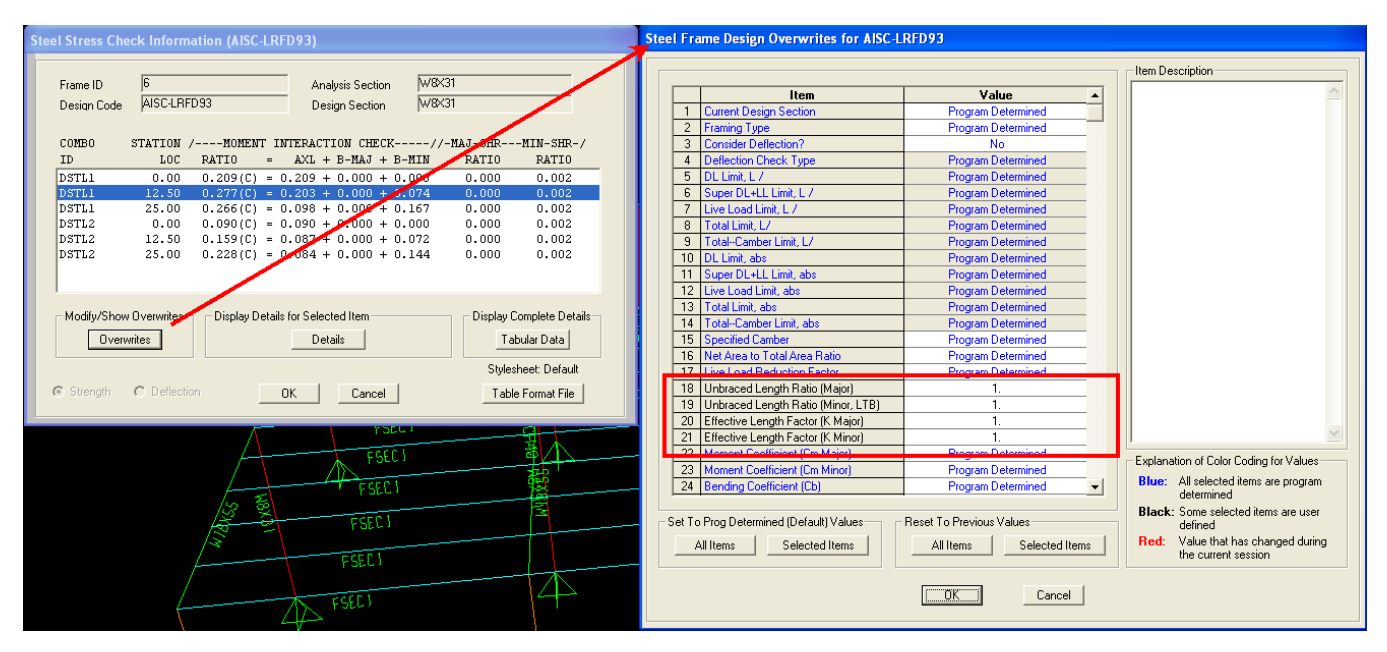

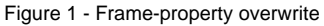

## See Also

[Sway and nonsway conditions](https://wiki.csiamerica.com/display/kb/Sway+and+nonsway+conditions) article